## 2 普通上网应用

#### **MERCURY 水星网络**

快速安装指南 电力线适配器

- 一台MP200 电力线适配器,套装产品包含两台适配器
- 一根以太网线,套装产品包含两根以太网线
- 一本快速安装指南
- 一张光盘

 $\mathbf{1}$ 

一张保修说明

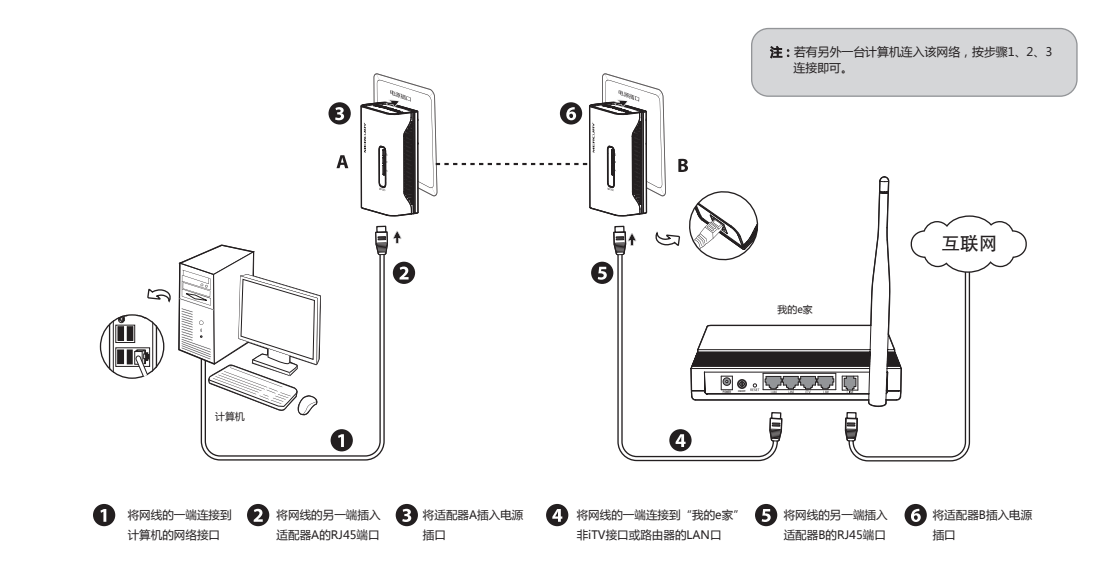

## 1 指示灯与端口说明 3 IPTV组网应用

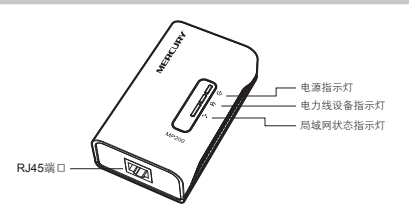

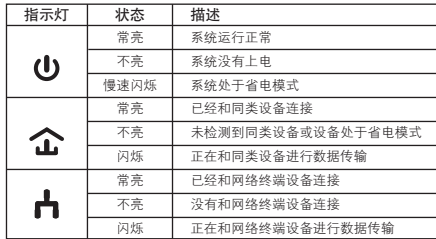

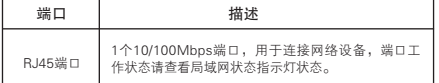

 $^{-}$ 

7108501254

7108501254

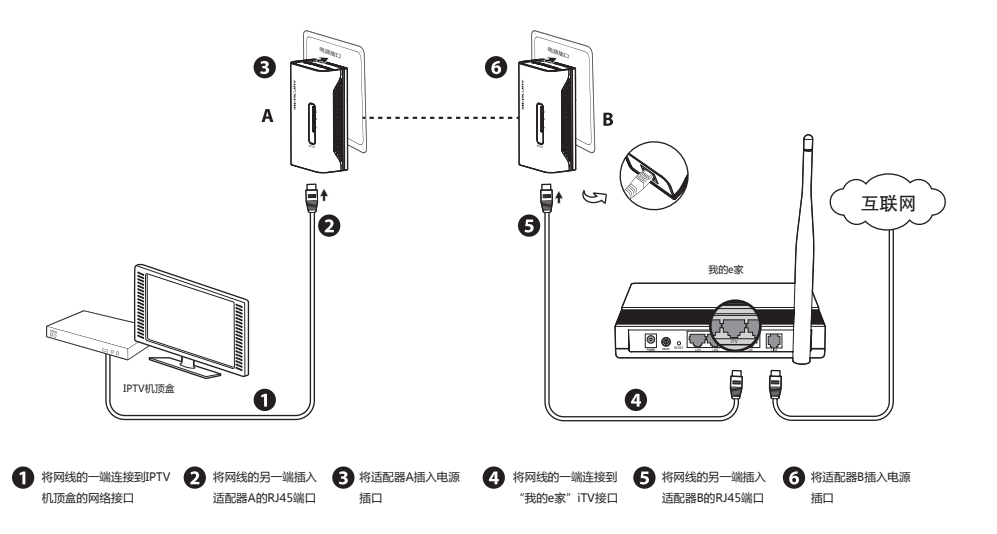

# 4 综合组网应用

 $\mathbf{1}$ 

若需同时连接计算机和IPTV,请按下图连接设备,并且将电力线适配器A和B划分在一个私有网络,将C和D划分在另一个私有网络。

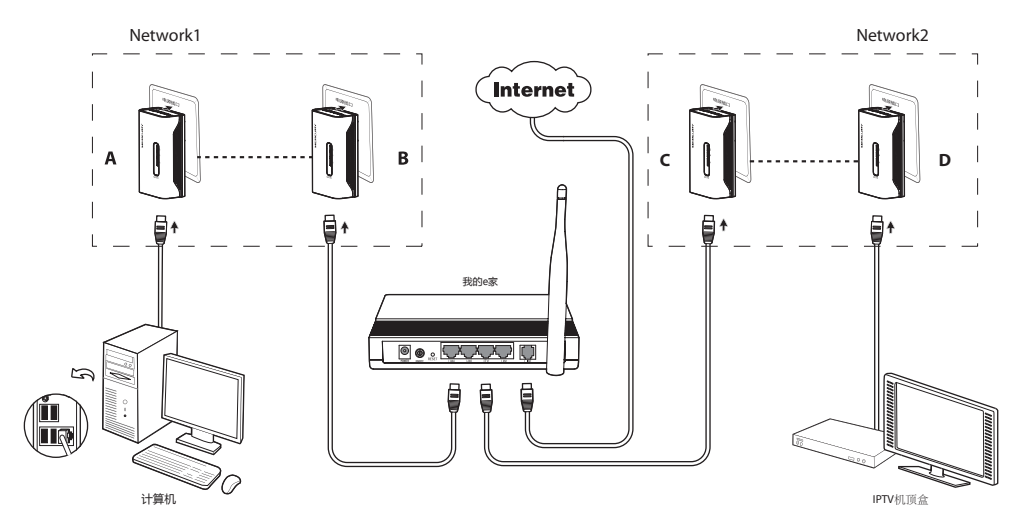

注:请正确选择"我的e家"的网络接口,与IPTV连接请选择iTV接口,与计算机连接请选择非iTV接口。

### 常见问题解答

- 问<mark>)</mark> 电力线适配器传输距离是多大?
- 答: 在同一个电表范围内MP200传输距离可达300米。

#### 邻居可以偷接使用我的网络吗? 问

答: 不可以,电网入户一般都有电表,电表对电力线适配器的信号有阻断作用,如 果没有电表,也可以通过设置网络名称来加密数据防止邻居蹭网。

#### 使用电力线适配器在电力线上传输数据,会受到家用电器干扰吗? 问

答: 家电设备使用对电力线适配器性能基本无影响,但是插板、充电器可能对电 家电议面长用的电力线运配器,由能量中分数节,由定道路、33 U32 Little Little 且近距离尽量避免使用充电器、电源适配器等设备。

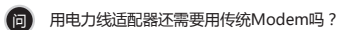

答: 需要,电力线适配器只是在家庭内部构建局域网使用,如果需要接入互联网 还是需要通过小区宽带或传统的 ADSL Modem 等方式。

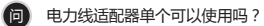

答: 不可以,至少需要两个才能使用,1 个连接 ADSL Modem 或路由器 LAN 口,<br>1个连接电脑。如有两台电脑,则需要 3 个,三台电脑,则需要 4 个,依此类推。

#### 问】 家庭空气开关会影响电力线适配器使用吗?

- 答: MERCURY电力线适配器可以跨越大多数空气开关或漏电保护开关。
- 什么是网络名称? 问
- 网络名称相当于电力线适配器之间的通信密码。同一电表内,只有网络名 称相同的电力线适配器才能互相通信,他们将组成一个私有网络。不同网 络名称的设备将无法接入您的私有网络。 答:

### 私有网络设置

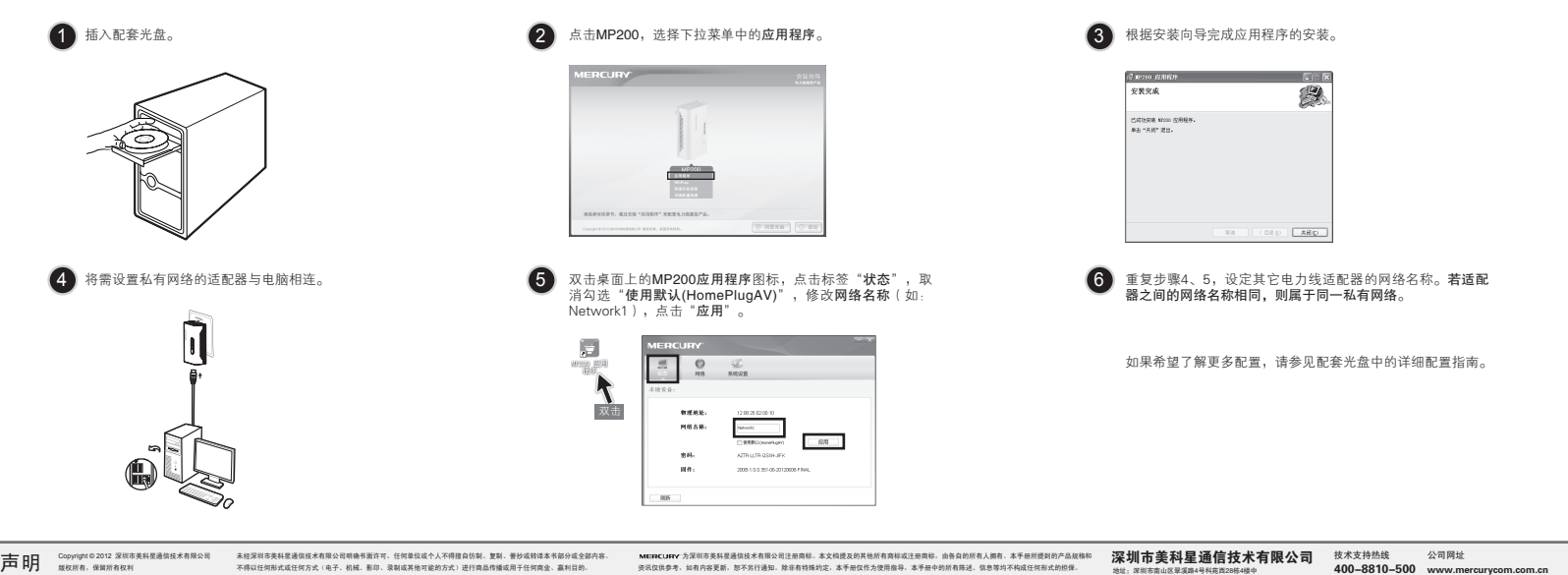